## Bilgilendirici Videolar

İzlemek istediğiniz videoya kolayca ulaşmak için [CTRL+F](https://support.microsoft.com/tr-tr/help/12445/windows-keyboard-shortcuts) komutuyla gelen arama kutusunu kullanabilirsiniz.

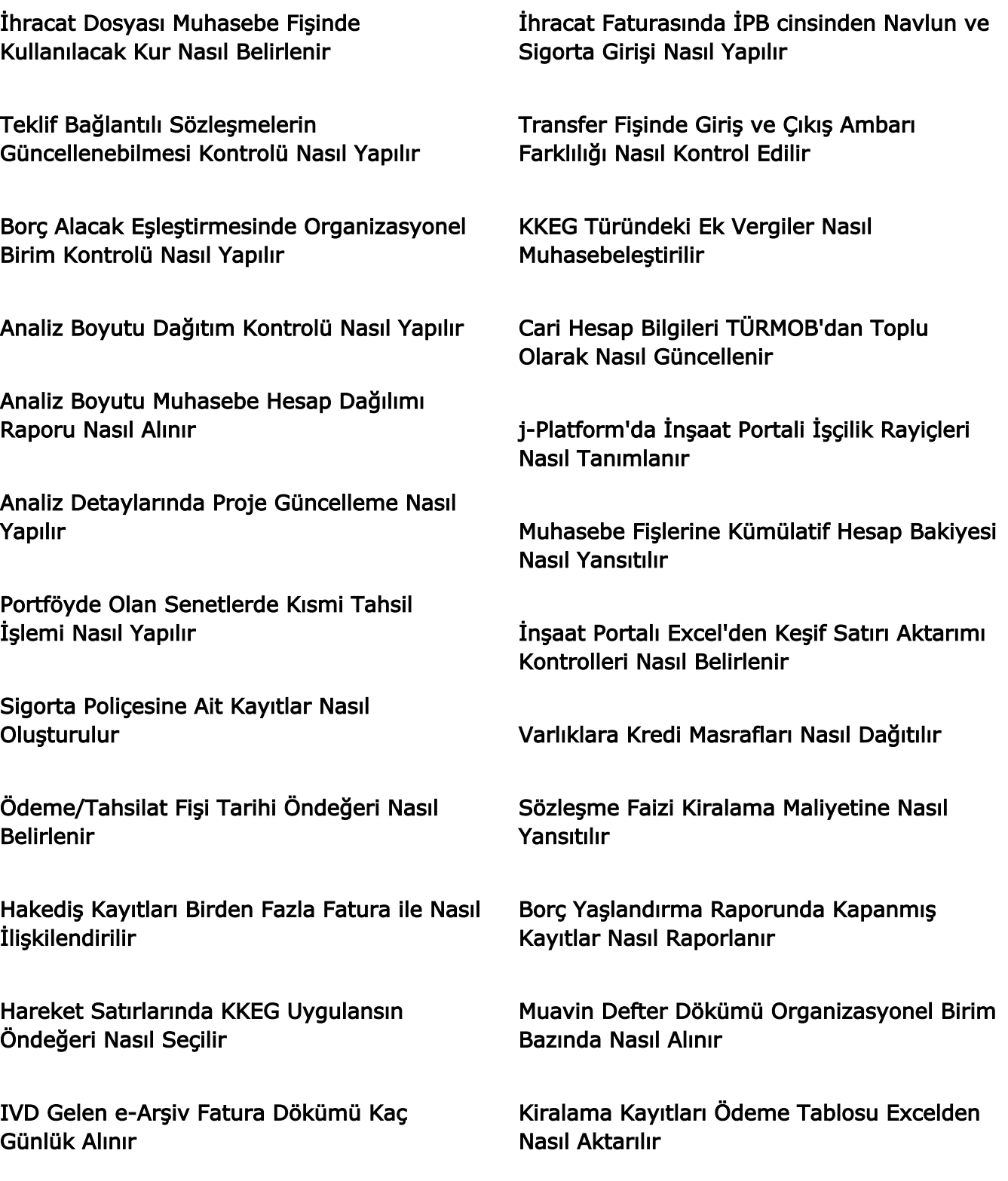

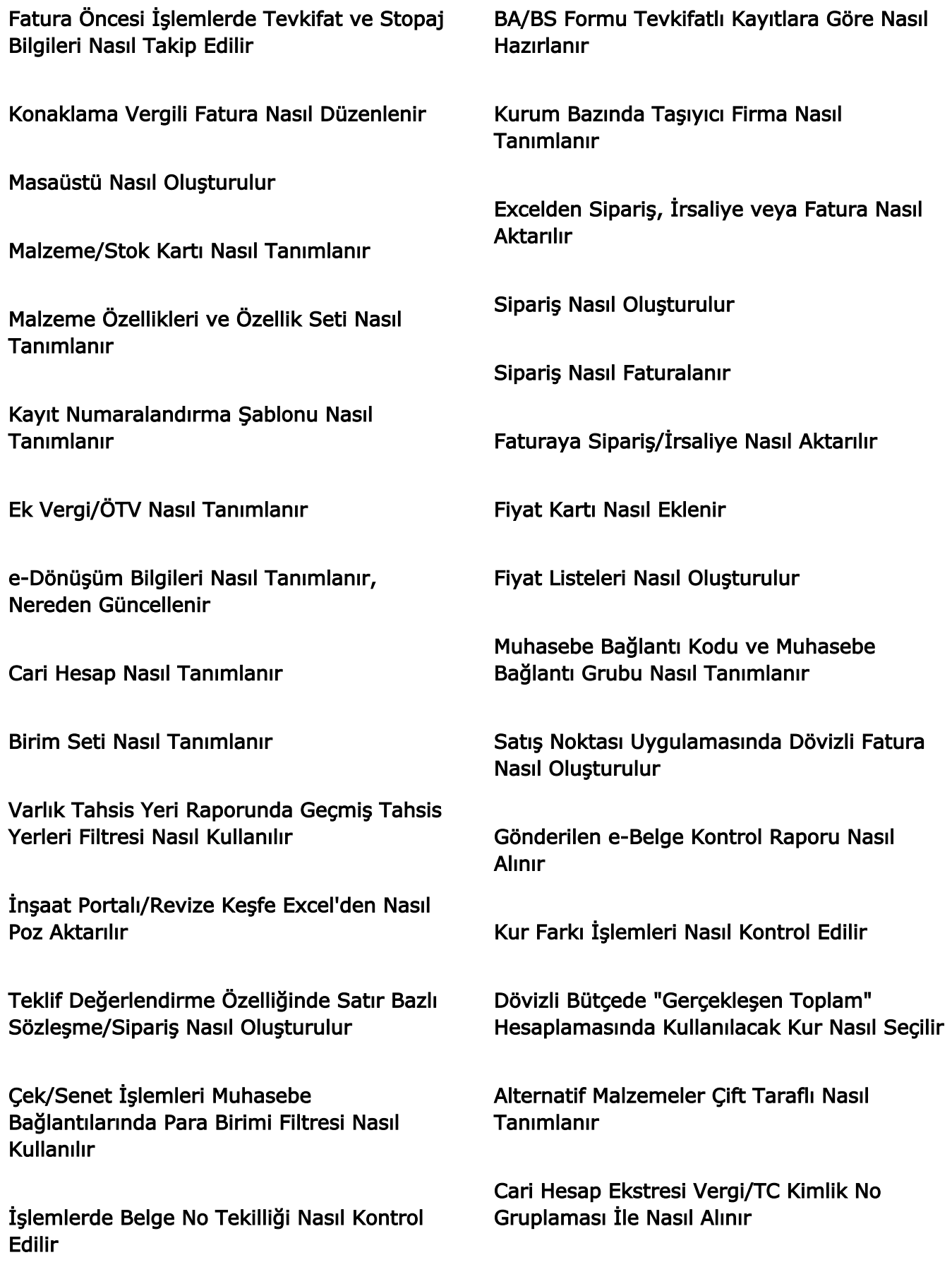

Kiralama İşlemlerinin Muhasebe Bağlantısı Nasıl Oluşturulur

Vadeli Gelir Hareketlerinde Para Yatırma İşlemi Nasıl Yapılır

Bağlantı Haritası Özelliği Nasıl Kullanılır

İş Programında Poz Grubu-Poz İlişkilendirmesi

Posta Kutusunda Görüntüleme Durumu Takibi

Birden Fazla Etiketi Olan Carilerde Etiket Bilgisi Güncelleme

Turizm Payı Beyannamesi

Kurumlar Geçici Beyannamesi Tek Düzen Hesap Planı Bilgileri

Gelen e-Faturanın Sözleşme ile Eşleştirilmesi

Otomatik Varlık Tahsis Fişi Oluşturma

Cari Hesap İşyeri Dağılımı Raporunda Bakiye Vermeyen Carilerin Filtrelenmesi

Ayın Son Günü İçin Vade Tanımlanabilmesi

Sipariş Satırlarında Orjinal Birim Fiyat, Miktar ve Temin Tarihi Takibi

Tevkifat İade KDV Tutarının Muhasebe Bağlantısı

Toplu Aktivite İlişkilendirme

Cari ve Banka Hesaplarında Kur Türü Takibi

Hizmet Türündeki Muhasebe Bağlantı Grubuna İptal Bağlantıları Nasıl Eklenir

Onaylı Satınalma Dosyasında Birim Fiyat Güncelleme

Hakedişe Bağlı Ceza Faturası Kesilmesi

Yaklaşık Maliyet Cetveli Raporu

Sözleşmelerde Artış Bilgileri Takibi

Amortisman Tabloları Raporunda Sıralama Filtresi Kullanımı

IVD Gelen e Arşiv Fatura Dökümü

e-Bankacılık Satır Bazında Org Birim Seçilmesi

Sipariş, İrsaliye ve Faturaların Excel üzerinden aktarılabilmesi

Keşif Satırı Bazında Genel Gider Takibi

Sözleşme Üzerinden Teminat Kesintilerinin Takip Edilmesi

Ek Vergi KDV Tutarının Ayrı Satırda Muhasebeleşmesi

Valör Tarihine Göre Rotatif Kredi Faizi Hesaplanması

Cari Hesap Ekstresi Teminat Detayı

Cari Hesap Bakiyelerinin Teminatlı Durumu

Elektronik Belge Öndeğeri

Borç Vade Dağılım Raporu Ortalama Vade Ekleri

Ödeme Emri Aktarımında Kullanılacak Org Birim

Gelir Durum Raporu

Muhasebe Fişlerinde Karşı Hesabı Farklı Satırların Birleştirilmesi

Sözleşme Hakedişlerine Tutar Girilebilmesi

Günlük Kağıt Fatura Tutar Limiti Kontrolü

e-Bankacılık Eşleştirmeleri

e-Faturalarda Kabul Yanıtının Otomatik Verilmesi

Varlık Satınalma e-Faturası

Sözleşmelerde Revizyon Takibi

Poz Kartında Girilen Değerlerin Keşfe Yansıması

Kısmı Tahsilatlı Senetlerin Tahsilat Fişlerinin Oluşturulması

Muhasebe İşlem Merkezi

Borç Yaşlandırma Raporu Vergi/TC Numarasına Göre Gruplandırma

Kredi Yapılandırma

e-Beyannamelerde Kümülatif Bakiye Kullanımı

Satınalma Dosyalarının Bütçeye Yansıtılması

Taşeron Hakedişlerinin Bütçeye Yansıtılması

İhale Yönetiminde Organizasyonel Birim Takibi

Yaklaşık Maliyet Cetveli

Hakedişe Dahil Malzemelerin Sarf Fişinin Oluşturulması

Yaklaşık Maliyet Cetveli

Fatura Bazında Tevkifat Uygulama Kontrolü

Varlık Taleplerinin Tahsis Fişi ile Karşılanması

Ayrıntılı Varlık Raporu

Sözleşmenin Hakedişleri Üzerinden Yeşil Defter Takibi

Muhasebe Fişleri Listesinde Analiz Boyutlarının Kebir Hesabında Gösterilmesi

Proje Bazlı Muavin Defter Raporu

Cari Bakiye Mutabakatında Kur Farkı İşlemlerinin Filtrelenmesi

e-Fatura Kullanıcısı Org Birimde Kağıt Fatura Kullanımı

İnşaat Portali Talep Fişi Yenilikleri

Telekomünikasyon Faturalarına Özel UBL Kullanımı

Teklif Karşılaştırma Raporu Yenilikleri

İnşaat Portali Talep Fişlerinde Analiz Detayları Kullanımı

Sözleşme Üzerinden Ceza Faturası Oluşturulması

İade ve Fiyat Farkı Faturalarının Maliyet Dağıtımında Kullanılması

Teklif Toplama ve Değerlendirme Özelliği

Borç Kapama İşleminde Kullanılacak Kur Seçimi

Fatura Üzerinden Gider Pusulası Oluşturulması

Hisse Senedi İşlemlerinin Banka Fişi Bağlantıları

Online Hesap Özeti Uygulaması

Talep Fişi Üzerinden Bütçe Bağlantılarının Takip Edilebilmesi

Borç Yaşlandırma Raporunda Org Birim Detayları

Hakediş Karşılaştırma Raporu

İş Programında Geçersiz Keşiflerin Kullanılması

Toplu Varlık Transferi

Uygulama Yanıtı Görüntüleme Takibi

Gelen e Faturalarda Satınalma Elemanı Takibi

Borçlu/Alacaklı Cari Hesap Raporlarının İPB Detayında Alınması

Sunucuda Hata Alan e-Faturaların Yeniden Gönderilmesi

e-Defter Verilen Döneme Ait Faturaların İptal Edilmesi

Özel Koda Bağlı Miktar veya KDV Tutarı Üzerinden Kampanya Tanımlama

Analiz Boyutlarının Bütçe Kalemlerine Kopyalanması

Sözleşme Miktarı Üzerinden Hakediş Durum Kontrolü

Proje Bazlı Hesap Ekstreleri

Talep Tahminleme Özelliğinde Varyant Kullanımı

Zincir Teslim Özelliğinin Siparişlerde Kullanılması

Malzeme Fişlerinde KKEG Uygulaması

Fatura İptalinin Sipariş Bağlantısına Etkisinin Kontrolü

Gün Bazında KKEG Hesaplanması

e-Fatura Taslak Yazdır İşlemi

Mizan Raporunda Hareket Görmeyen Hesapların Listelenmesi

Hakediş Kesintilerinin Faturalanması

İşçilik Rayiç Listesinin Excelden Aktarılması

KDV2 Beyannamesinin Hazırlanması

Muhasebe Fişlerinde Bütçe Kontrolü

İnşaat Portali Bildirim ve Onay Yönetimi

Keşiflerde Kur Kullanımı

Kısmı Senet Tahsilatı

Panoların Excel Dosyasına Aktarılması

Hakedişlerde Miktar ve Tutar Kontrolü

Döviz Toplamlarının Hakediş Kapağında Gösterilmesi

Avans Stopajı İadesinin Hakedişe Dahil Edilmesi

Hakediş Faturasına Analiz Detaylarının Yansıması

BA BS Mutabakatlarında Belge Sayısı Kontrolü

Maliyet Muhasebesi Planlanan Genel Giderler

İkinci El Araç Alımı İşlemlerinde KDV Düzenleme

Taşeron Hakedişi Kesintilerinin Faturalaştırılması

Cari Bazlı Satış Satınalma Ekstresinde Fiyat Farkı Faturalarının Gösterimi

Hakedişlerde Fiyatlandırma Para Birimi Kullanımı

Hakedişlerde Tevkifat Uygulanması

Satış Satınalma Faturaları Dökümü Raporu Stopaj Ekleri

Tevkifat Uygulama Kontrolleri

Cari Hesap Bazında Teklif Karşılaştırma Raporu

Keşif Revizyonunun Oluşturulması

Hakediş Stopajının Yıllara Sari Olmasına Göre Hesaplanması

Hakedişlerde Sarf Fişinin Oluşturulması

Transfer Fişlerinde Muhtelif Müşteri Özelliği

Organizasyonel Birim Bazında Borç Alacak Eşleştirme

e-Belgelerin UBL Dosyasının Kaydedilmesi

Hakediş Ceza ve Kesintiler Ekranına KDV Bilgilerinin Eklenmesi

Rayiç Üzerinden Birim Fiyat Arşivine Ulaşılması

Çoklu Ek Vergi Kullanımı

Poz Girişlerinde Farklı Para Birimi Kullanılması

Toplu Durum Değiştirme İşlemine Kontrol Seçenekleri Eklenmesi

Bakım Emirlerine Varyant Bilgilerinin Eklenmesi

Ekstre Grup Raporunda Cari Hesap Bakiyelerinin Ayrı Gösterilmesi

e Mutabakat Silme İşlemi

e Bankacılık Durum Değiştir İşlemi

j Platform e Bankacılık Entegrasyonu

Tanımların Onay Yönetimine Dahil Edilmesi

Talep Yönetimi Birim Fiyat Güncelleme Kontrolü

e İrsaliye PDF Kaydet Özelliği

e Beyanname Hesap Tutarı Düzenlemeleri

Etiket İmplementasyonu

Hesap Özeti Günlük Gösterimi

Kredi Tahsilatının Giderler ile Muhasebeleştirilmesi

Fatura ve Fişlerde Varyant Dağıtım Şablonu Kullanılması

Varyant Şablonu Özellik Değeri Atama

e İrsaliye Mutabakat Raporları

GİB Onayı ile e Defterlerin Silinmesi

Hizmet Dağıtımlarının Ara Mali Döneme Göre Yapılması

Hal Faturası e-Fatura Süreçleri

Kamu Faturaları Harcama Birimi Bilgisi

Satış Faturasına Stopaj Bilgilerinin Eklenmesi

e Dönüşüm Kural Tanımlama

Kasa Hesap Özeti Günlük Gösterimi

Öndeğer Pano Ekleri

Koşula Bağlı Bildirim Tanımlanması

Satış Noktası Faturalarının Çek Senet ile Ödenmesi

Bütçelerin Analiz Boyutları ile Kopyalanması

Muhasebe Bağlantılarında Dağıtım Şablonu Kullanılması

Elektrik ve Turkcell e-Faturalarının Kaydedilmesi

Bakım Paketlerinin Onay Yönetimi Üzerinden Onaylanması

Malzeme Üzerinden KKEG Takibi

Toplu Varlık Değer Artışı Azalışı Hesaplama

Cari Bazlı Satış Satınalma Ekstresi

Kur Farkı Hesaplama Başlangıç Tarihi

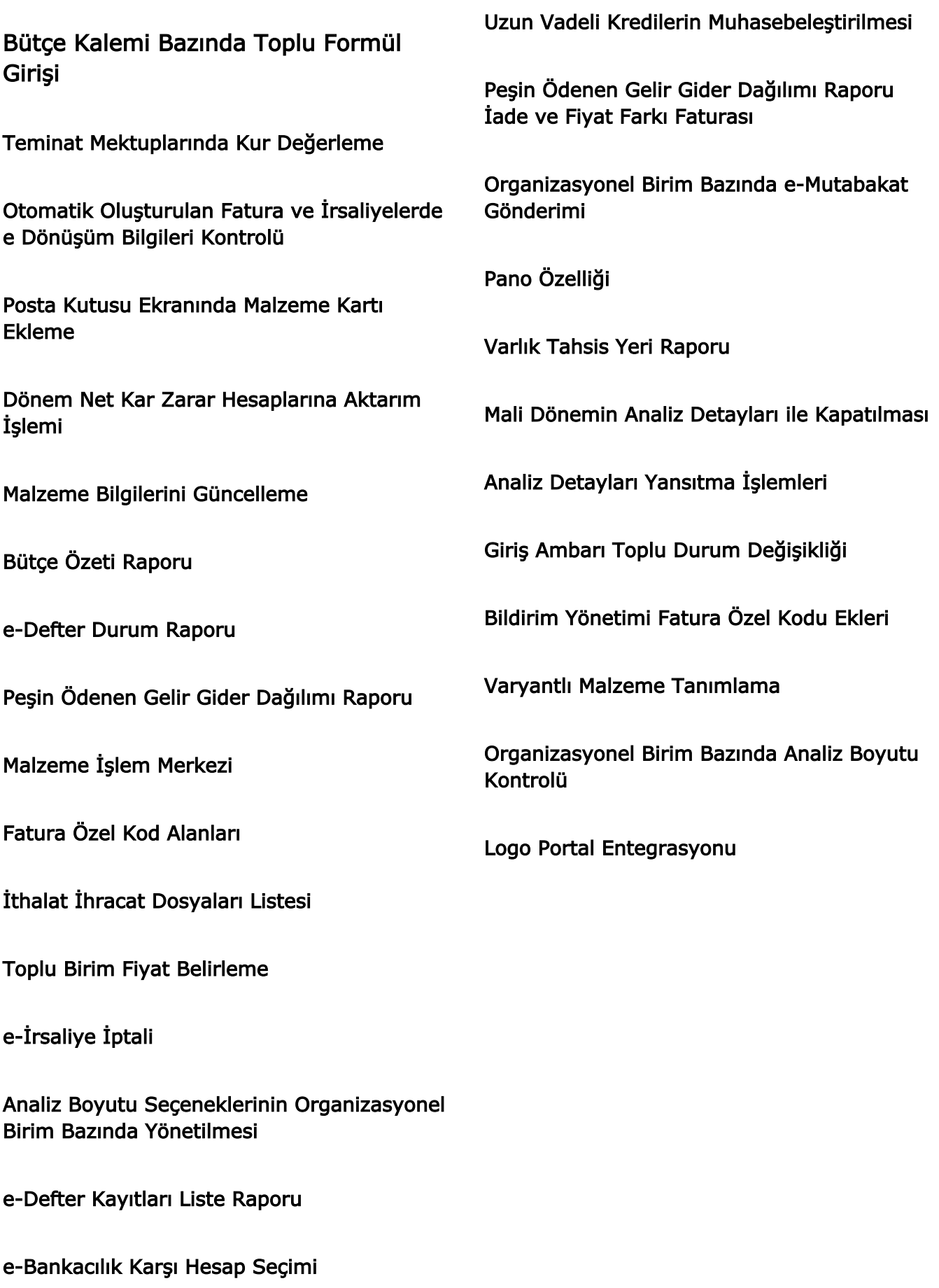

Satış Faturası Üzerinden İrsaliyenin Yazdırılması

Toplu HKK ve Analiz Boyutu Girişi

Cari Hesap İşlem Merkezi Hareket Detayları

Finansal Hatırlatıcı

e-Bankacılık MT942

Vardiya İstisnaları Tanımlama

Varlık Özel Kodlarının Artırılması

Matbu e-İrsaliye

Bakım Paketlerinin Manuel Oluşturulması

Sözleşme Satırlarında Yer Alan Ürün ve Hizmetlere Ait Fiyat Kartlarının Otomatik Oluşturulması

Organizasyonel Birim ve Kullanıcı İşlemlerinin Loglanması

Bir Bakım Talebinin Birden Fazla Bakım Emrine Bağlanması

Bakım Paketi Maliyet Dağıtımı

Adat Gelirleri Yönetimi Raporu

Sanal e-İrsaliye

e-Dönüşüm Etiket Bilgileri

Sipariş Üzerindeki e-İrsaliye Ekleri

## Bakım Şablonu Toplu Bakım Planı Atama

e-Bankacılık Döviz Alış ve Satışı İşlemleri

Gelen e-Fatura Bilgileri Seçimi

Binek Otolarda Gider Limitleri

Bakım Paketi Oluşturma

Noterler Birliği Entegrasyonu

Toplu e-Fatura Eşleştirme

Malzeme Hiyerarşisi

Zincir Teslim Yapısı

Kep Adresi Üzerinden Gönderim

Yasaklı Cari Hesap Kontrolleri

Marka Kodu / Grup Kodu Kampanya Parametresi

Cari Hesap İşlem Merkezi

Cari Kart Numaralama Özellikleri